## Escuela Normal Superior  $N^{\circ}2$  "Mariano Acosta" D.E.  $N^{\circ}6$

# Espacio Curricular: Tecnología de la Información 4° Año 2 horas semanales Docentes: Durán Verónica, Gaetmank Carolina. Ciclo lectivo: 2019

### 1. FUNDAMENTACIÓN

En el contexto de la educación digital resulta relevante definir a las TIC como formas culturales y no como simples dispositivos electrónicos. En este sentido, no sólo es importante el dominio y el manejo de los dispositivos, sino la adquisición y desarrollo de habilidades y competencias vinculadas a la cultura digital. La introducción de la infraestructura tecnológica que permite la interconexión sociocultural constituye un elemento fundamental en contextos educativos, ya que significa el acceso a la sociedad en red o sociedad digital, en la que vivimos.

Favorecer en los alumnos el interés por analizar problemas computacionales y desarrollar la capacidad de resolverlos aplicando estrategias, estructuras y metodologías de programación.

Propiciar situaciones de aprendizaje que promuevan el uso y la aplicación de herramientas y de técnicas para resolver problemáticas vinculadas con el procesamiento digital de imágenes, texto, audio y video.

Favorecer el análisis crítico de páginas web y proporcionar estrategias y herramientas para la creación y el desarrollo de las mismas, en base a necesidades y a problemáticas aportadas por potenciales usuarios.

El conocimiento de la tecnología,informática se ha transformado fundamental en el mundo cotidiano universitario y laboral, para esta exigencia es necesario dotar a los estudiantes de los instrumentos necesarios para hacer frente a los desafíos que el mundo de hoy les presenta ya que el mundo es digital, pensamiento digital y la programación vinculado con lo audiovisual.

#### 2. OBJETIVOS DEL ESPACIO CURRICULAR

Al finalizar cuarto año, los estudiantes serán capaces de:

- Trabajar unánimemente con todo el grupo y la docente para poder buscar, compartir, publicar información, documentos, archivos, editores colaborativos para trabajar en línea.
- Identificar y aplicar técnicas para el cálculo del tamaño y la resolución de imágenes digitales.

- Utilizar técnicas de edición digital de imágenes, texto, audio y video.
- Diseñar aplicaciones para internet mediante técnicas de diseño gráfico, comunicación audiovisual y lenguajes de marcado hipertextual.
- Reconocer la interacción de los sistemas digitales a través de las redes de comunicaciones y sus potencialidades y aplicaciones.
- Reconocer los efectos de la producción y de la circulación de contenidos digitales en diferentes ámbitos de la cultura e identificar criterios de autoría y de resguardo de la privacidad en las redes.
- Reconocer pautas de cuidado y responsabilidad en el uso de las TIC.
- Reconocer las etapas de un ciclo de vida de la creación de un software.

#### 3. CONTENIDOS TEMÁTICOS.

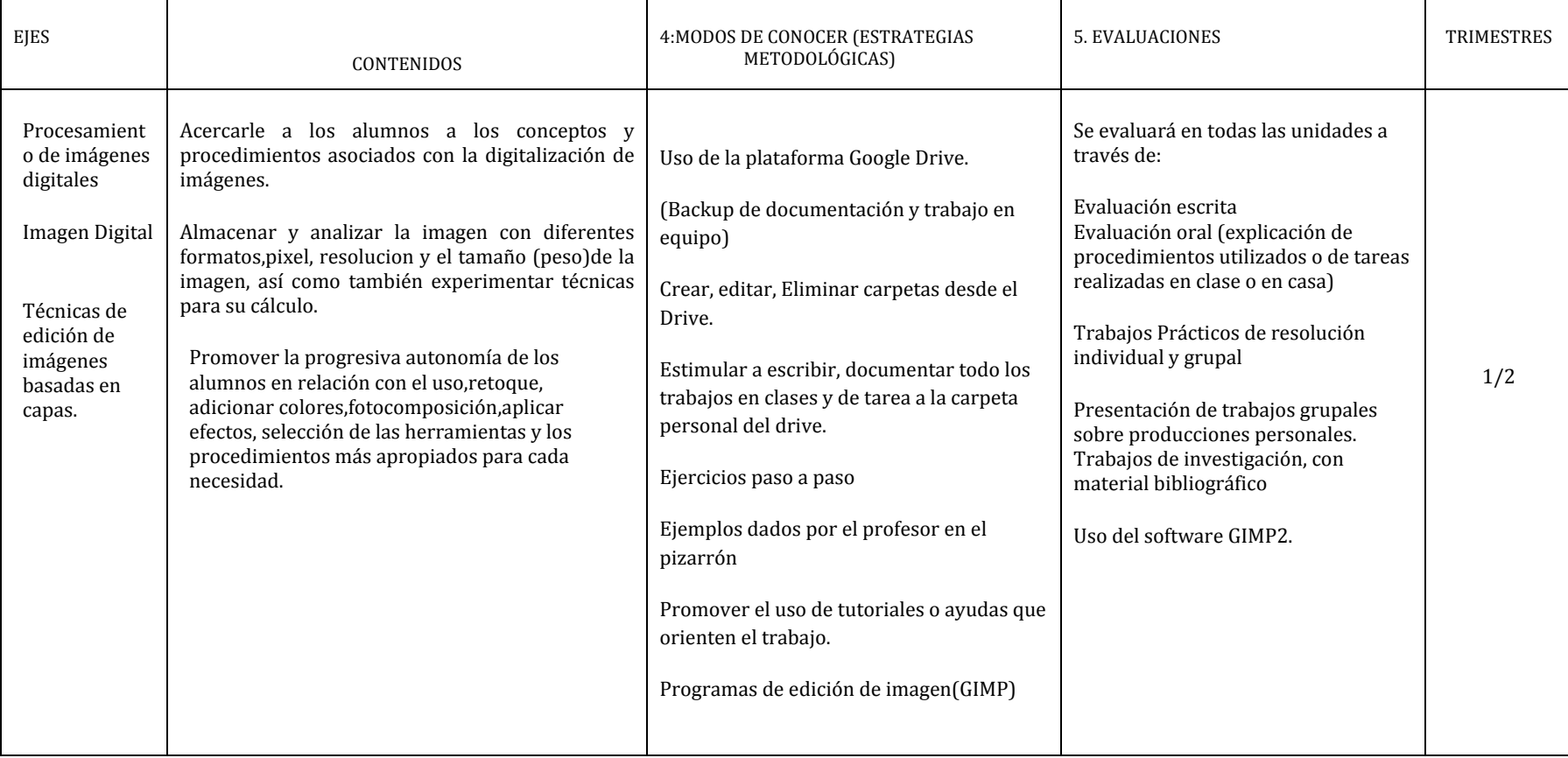

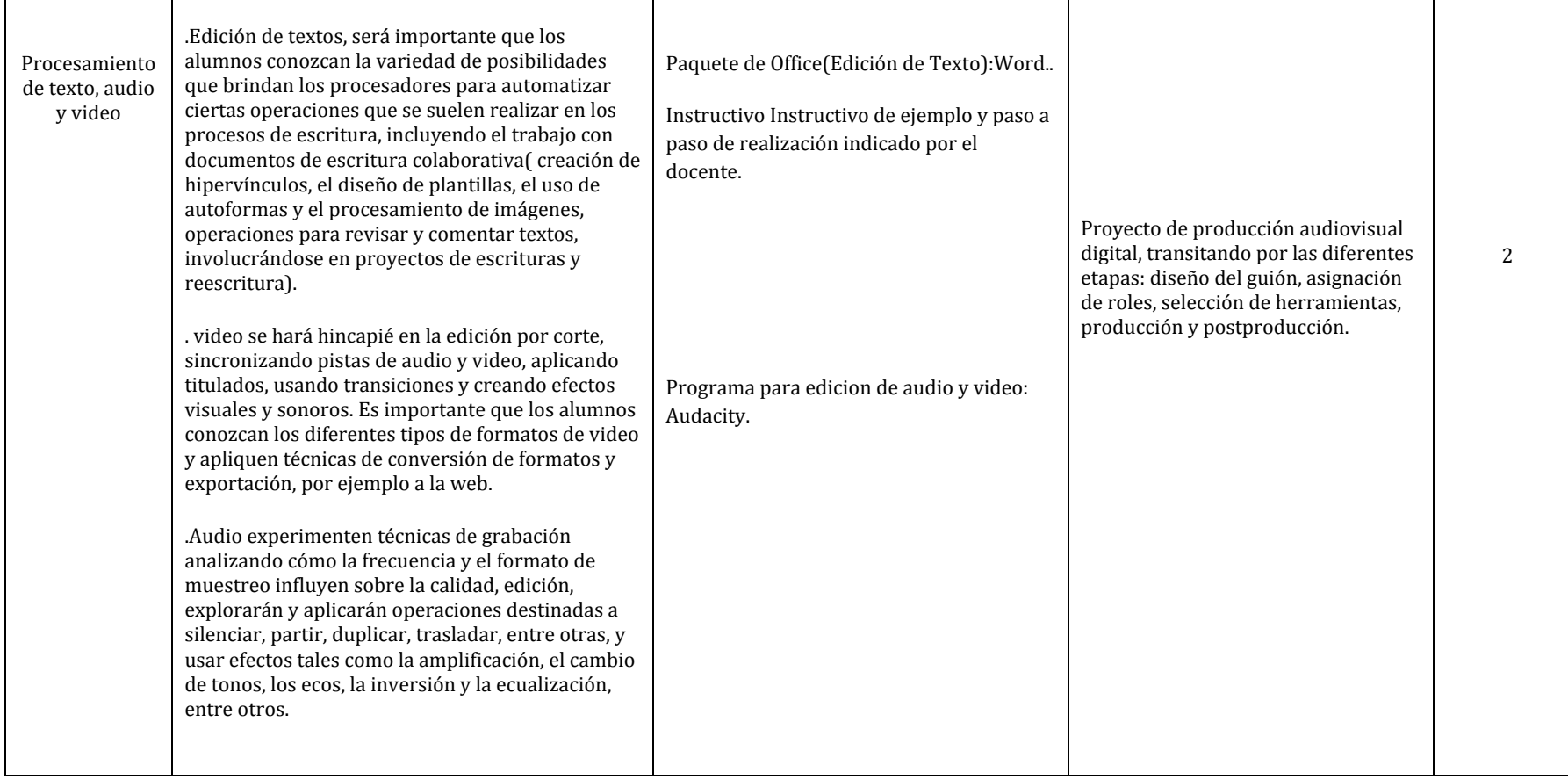

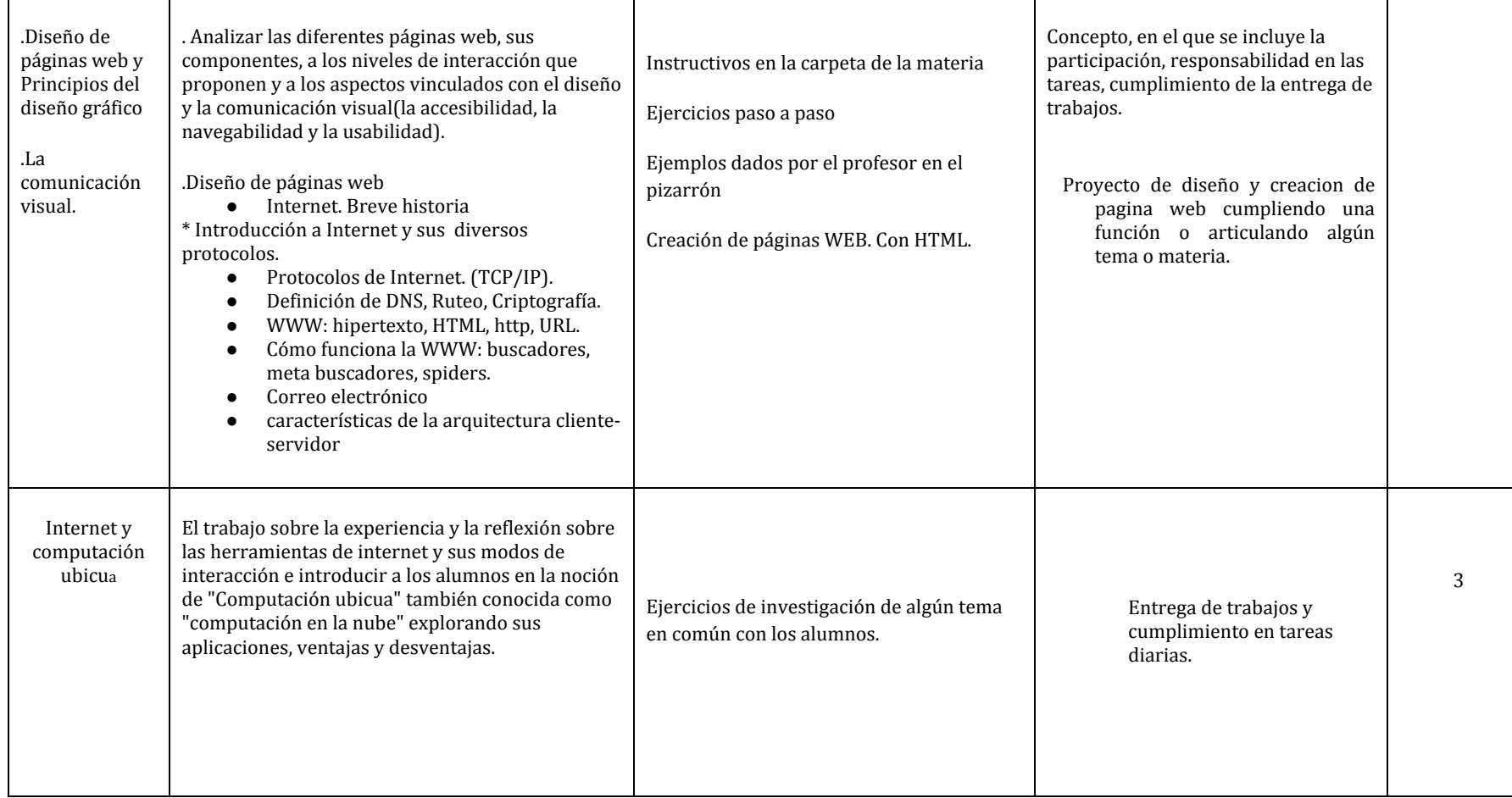

Aclaración: Los alumnos desarrollan soluciones, proyectos de alguna problemática para integrar los temas audiovisual e internet articulando con otras materias, orientación u otro nivel.

ESI: 

- ESI en el contexto escolar (cyberbullying, sociales, afectivos, éticos).
- Navegar e investigar sobre el acoso cibernético.

## 4. ESTRATEGIAS DIDÁCTICAS.

Considerando que la ciencia se encuentra en constante revisión y actualización con aplicaciones tecnológicas e inserta en una realidad sociocultural, es necesario favorecer una alfabetización que capacite a los alumnos para tomar decisiones, analizar datos, información, plantear dudas, detectar errores, engaños etc.En el área de Ciencias Exactas, Naturales, Sociales y Educación para el desarrollo de los contenidos correspondientes a los distintos ciclos, se implementarán las siguientes estrategias de enseñanza aprendizaje:

- Desarrollar destrezas para diseñar,desarrollar cualquier tipo de proyectos adecuado a la orientación contextualizando los conceptos aprendidos durante las clases.
- Desarrollar un pensamiento crítico que posibilite opinar y tomar decisiones.

## 5. CRITERIOS DE EVALUACIÓN.

Los criterios de evaluación se ajustan a lo establecido por el avance de los proyectos de cada grupo.

En 4to año se tomará un parcial escrito por trimestre que se promedia con la nota de trabajos prácticos(Ya sea avances del proyecto,desenvolvimiento de cada alumno en la resolución del proyecto o situaciones propuestas,cumplimiento en consignas y/o puntualidad con la entrega,participación en clase, entre otros). 

En las distintas modalidades de evaluación se tendrá en cuenta

- La comprension e interpretacion de conceptos, uso de las herramientas, etc.
- El conocimiento de los contenidos teóricos y la capacidad para aplicarlos en la resolución de diversos tipos de situaciones ,problemáticas planteadas.
- El uso e interpretación, decodificación del lenguaje, herramienta y/o aplicación específico para la resolución del problema.

## 6. CONTRATO DIDÁCTICO

SE ESPERA QUE EL ALUMNO CUMPLA CON LAS SIGUIENTES PAUTAS:

- Debe tomar apuntes propios (implica que se presta atención a lo que se explica en clase, permite seleccionar la información relevante, organizarla y escribirla adecuadamente para repasar y estudiar)esta costumbre de tomar apuntes,desde 3er año este hábito facilita el acostumbramiento a la programación y al ámbito universitario.
- Traer la carpeta completa, subir los trabajos y actividades a la carpeta compartida.
- Cumplir con las actividades asignadas y pendientes.

- En caso de reprobar una evaluación o de ausencia a la misma, el recuperatorio será la semana previa al cierre del trimestre (excepto en caso de enfermedad, presentando el certificado médico correspondiente). Cumplir con las evaluaciones orales
- Llegar a horario a las clases
- Para trabajar en clase es necesario un entorno de respeto entre los compañeros y hacia el profesor, compromiso con la materia, participación en clase.
- En caso de ausencia a clase, pedir las actividades realizadas y los materiales en forma inmediata.
- Revisar constante la carpeta virtual.
- **COMPROMISO DEL PROFESOR**
- Crear el hábito que los alumnos tomen apuntes.
- Poner el mayor esfuerzo para lograr que los alumnos comprendan analicen, razonen e incorporen soluciones con un pensamiento computacional.
- Esto implica transmitir el conocimiento de distintas maneras y si es necesario varias veces para intentar cumplir con los objetivos de que los estudiantes logren un entrenamiento constante y eficaz para analizar y resolver problemas.
- Preguntar frecuentemente si hay dudas o inquietudes sobre el o los temas vistos.
- Facilitar un mail para preguntas sobre duda de los temas, ejercicios vistos en clase o sobre el avance de proyectos.

## 7. BIBLIOGRAFÍA GENERAL DEL DOCENTE Y DEL ESTUDIANTE

Del Alumno:

- Los alumno utilizaran en el primer trimestre apuntes creado por ellos.
- Cada cierre de tema contarán con un apunte creado por el docente(Archivos PDF o Word).

Del Profesor:

<u> 1989 - Johann Stein, mars an de Brazilian (b. 1989)</u> <sup>1</sup> Prof.Verónica Durán.

- Uso de diversas páginas web.
- Diseño curricular nueva escuela secundaria de la Ciudad de Buenos Aires : Ciclo orientado del bachillerato.Informática / dirigido por Gabriela Azar-1ra ed.-Ciudad Autónoma de Buenos Aires.
- Tutorial GIMP2.
- Sadosky

1